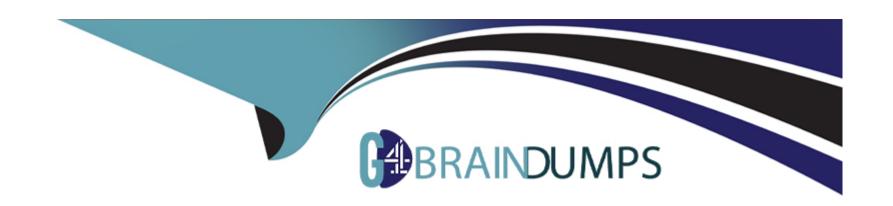

# Free Questions for E20-562 by go4braindumps

**Shared by Bray on 29-01-2024** 

For More Free Questions and Preparation Resources

**Check the Links on Last Page** 

### **Question 1**

**Question Type:** MultipleChoice

To which VPLEX component does the SNMP management station connect to gather statistics?

### **Options:**

- A- VPLEX Witness
- **B-** Management server
- C- Director-A
- **D-** Director-B

#### **Answer:**

В

## **Question 2**

**Question Type:** MultipleChoice

| Options:       |  |
|----------------|--|
| A- Buckets     |  |
| 3- Counters    |  |
| C- Readings    |  |
| D- Journal Lag |  |
|                |  |
| Answer:        |  |
|                |  |

Which type of VPLEX statistic provides an instantaneous value that displays CPU utilization and memory utilization?

# **Question 3**

**Question Type:** MultipleChoice

A company has deployed a VPLEX Metro protecting two applications without Cluster Witness:

-App1 distributed virtual volumes are added to CG1, which has detach-rule set cluster-1 as winner

-App2 distributed virtual volumes are added to CG2, which has detach-rule set cluster-2 as winner

What should be the consequence if there is a WAN COM failure for an extended period?

### **Options:**

- A- I/O for CG1 is suspended at cluster -1; I/O is serviced at cluster-2I/O for CG2 is serviced at cluster -1; I/O is suspended at cluster-2
- B- I/O for CG1 is suspended at cluster -1; I/O is serviced at cluster-2I/O for CG2 is serviced at cluster -2; I/O is suspended at cluster-1
- C- I/O for CG1 is detached at cluster -1; I/O is serviced at cluster-2I/O for CG2 is detached at cluster -2; I/O is serviced at cluster-1
- D- I/O for CG1 is serviced at cluster -1; I/O is suspended at cluster-2I/O is serviced for CG2 at cluster -2; I/O is suspended at cluster-1

#### **Answer:**

С

### **Question 4**

#### **Question Type:** MultipleChoice

LUNs are being provisioned from an ALUA-capable back-end array to VPLEX. What is the path requirement for each VPLEX director when connecting to this type of array?

| Options:                                 |                                                                       |
|------------------------------------------|-----------------------------------------------------------------------|
| A- At least two paths to every           | ack-end array and storage volume                                      |
| B- At least two paths to both the        | active and passive array controllers                                  |
| C- A least two paths to both th          | active and non-preferred array controllers                            |
| D- At least two paths to the ac          | ve array controller only                                              |
|                                          |                                                                       |
| Answer:                                  |                                                                       |
|                                          |                                                                       |
| В                                        |                                                                       |
| В                                        |                                                                       |
|                                          |                                                                       |
|                                          |                                                                       |
| Question 5                               |                                                                       |
| Question 5                               |                                                                       |
| Question 5 Question Type: MultipleChoice | o create a distributed virtual volume from specified storage volumes? |
| Question 5 Question Type: MultipleChoice | o create a distributed virtual volume from specified storage volumes? |
| Question 5 Question Type: MultipleChoice | o create a distributed virtual volume from specified storage volumes? |

A- storage-tool compose B- ds dd create C- virtual- volume create D- storage-volume compose **Answer:** В **Question 6 Question Type:** MultipleChoice What determines which cluster will service I/O in the event of a WAN COM failure for a distributed device that is not a member of a consistency group? **Options:** 

A- Rule set of the distributed device

**B-** VPLEX Witness

- C- Detach rule of the consistency group
- D- Detach rule of the storage view

#### **Answer:**

В

### **Question 7**

**Question Type:** MultipleChoice

What is a feature of GeoSynchrony 6.0 with respect to service account login to the VPlexcli?

#### **Options:**

- A- Service account requires authentication to the Linux shellVPlexcli requires an RSA token
- B- Service account requires no authentication to the Linux shellVPlexcli requires certificate authority
- C- Service account requires no authentication to the Linux shellVPlexcli requires authentication through LDAP
- D- Service account requires authentication only to the Linux shellVPlexcli does not require an extra authentication step

| Answer:                                                                                              |
|----------------------------------------------------------------------------------------------------|
| 3                                                                                                    |
|                                                                                                    |
|                                                                                                    |
| uestion 8                                                                                            |
| estion Type: MultipleChoice                                                                          |
|                                                                                                    |
| n a VPLEX Metro, what factor has a direct impact on VPLEX performance with respect to WAN bandwidth? |
|                                                                                                    |
|                                                                                                    |
| Options:                                                                                             |
| A- Thin pool rebalances                                                                              |
| 3- Read rate on distributed volumes                                                                  |
| - Raid rebuild on array                                                                              |
| O- Write rate on distributed volumes                                                                 |
|                                                                                                    |
|                                                                                                    |
| Answer:                                                                                              |
|                                                                                                    |

### **To Get Premium Files for E20-562 Visit**

https://www.p2pexams.com/products/e20-562

### **For More Free Questions Visit**

https://www.p2pexams.com/dell-emc/pdf/e20-562

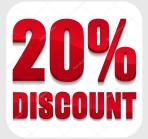